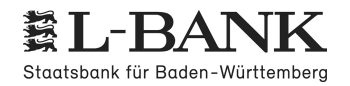

# **Hinweisblatt zum [Bezugszeitraum](http://localhost:11002/DocBase/BackLink?UseCase=SELECT&ID=20210721T120822.923-908.18912372.1181944.696) von Elterngeld**

Der Zeitraum, für den ein Elternteil Elterngeld beantragt, ist der [Bezugszeitraum.](http://localhost:11002/DocBase/BackLink?UseCase=SELECT&ID=20210721T120822.923-2767.4561717.3332557.98) Der Bezugszeitraum von El[terngeld](http://localhost:11002/DocBase/BackLink?UseCase=SELECT&ID=20210721T120822.923-2767.4561717.3332557.98) bemisst sich nach den **[Lebensmonaten](http://localhost:11002/DocBase/BackLink?UseCase=SELECT&ID=20210721T120822.923-1249.5322105.092989.4599)** des Kindes. Bei Adoptivkindern sind dies [Betreuungsmonate](http://localhost:11002/DocBase/BackLink?UseCase=SELECT&ID=20210721T120822.923-2107.7061102.3391927.821) ab dem Datum der Haushaltsaufnahme. Die [Anspruchsvoraussetzungen](http://localhost:11002/DocBase/BackLink?UseCase=SELECT&ID=20210721T120822.923-2107.7061102.3391927.821) müssen grundsätzlich in jedem der [beantragten](http://localhost:11002/DocBase/BackLink?UseCase=SELECT&ID=20210721T120822.923-2107.7061102.3391927.821) Monate von Anfang an vorliegen.

Sie können Elterngeld in zwei verschiedenen [Leistungsvarianten](http://localhost:11002/DocBase/BackLink?UseCase=SELECT&ID=20210721T120822.923-815.23131128.761093.831) beziehen:

- 1. (Basis-) [Elterngeld](http://localhost:11002/DocBase/BackLink?UseCase=SELECT&ID=20210721T120822.923-815.23131128.761093.831)
- 2. [Elterngeld](http://localhost:11002/DocBase/BackLink?UseCase=SELECT&ID=20210721T120822.923-815.23131128.761093.831) Plus

Die beiden [Leistungsvarianten](http://localhost:11002/DocBase/BackLink?UseCase=SELECT&ID=20210721T120822.923-1283.161959.7432149.333) (Basis-) Elterngeld und Elterngeld Plus lassen sich kombinieren:

Ein Elternteil kann für einen Teil des [Bezugszeitraums](http://localhost:11002/DocBase/BackLink?UseCase=SELECT&ID=20210721T120822.923-1283.161959.7432149.333) (Basis-) Elterngeld beziehen und für den anderen Teil Elterngeld Plus. Ein (Basis-) [Elterngeldmonat](http://localhost:11002/DocBase/BackLink?UseCase=SELECT&ID=20210721T120822.923-1283.161959.7432149.333) zählt dann wie zwei Elterngeld Plus-Monate.

Innerhalb eines [Lebensmonats](http://localhost:11002/DocBase/BackLink?UseCase=SELECT&ID=20210721T120822.923-1302.0791335.582381.9859) kann von jedem Elternteil nur [eine](http://localhost:11002/DocBase/BackLink?UseCase=SELECT&ID=20210721T120822.923-2003.477931.61581797.315) [Leistungsvariante](http://localhost:11002/DocBase/BackLink?UseCase=SELECT&ID=20210721T120822.923-2700.6632339.3471164.409) für den Elterngeldbezug gewählt [werden.](http://localhost:11002/DocBase/BackLink?UseCase=SELECT&ID=20210721T120822.923-2700.6632339.3471164.409)

## **Für das Elterngeld gilt eine [Mindestbezugsdauer.](http://localhost:11002/DocBase/BackLink?UseCase=SELECT&ID=20210721T120822.923-736.29861912.5062594.808)**

Jeder Elternteil muss für mindestens zwei [Lebensmonate](http://localhost:11002/DocBase/BackLink?UseCase=SELECT&ID=20210721T120822.923-1235.706120.5484887.6) Elterngeld beziehen. Dabei ist es unerheblich, ob es sich um (Basis-) [Elterngeldmonate](http://localhost:11002/DocBase/BackLink?UseCase=SELECT&ID=20210721T120822.923-1235.706120.5484887.6) oder Elterngeld Plus-Monate handelt.

## **[Antragsfrist](http://localhost:11002/DocBase/BackLink?UseCase=SELECT&ID=20210721T120822.923-1485.5672168.6141514.036)**

Achten Sie auf eine rechtzeitige [Antragstellung.](http://localhost:11002/DocBase/BackLink?UseCase=SELECT&ID=20210721T120822.923-1873.152167.1151092.831) Elterngeld kann rückwirkend höchstens für die letzten drei Monate vor dem Monat des [Antragseingangs](http://localhost:11002/DocBase/BackLink?UseCase=SELECT&ID=20210721T120822.923-1873.152167.1151092.831) gezahlt werden. Die Antragsfrist ist auch zu berücksichtigen, wenn Sie nachträglich die Änderung des Bezugszeitraums oder die Änderung der [Leistungsvariante](http://localhost:11002/DocBase/BackLink?UseCase=SELECT&ID=20210721T120822.923-1873.152167.1151092.831) von (Basis-) Elterngeld auf Elterngeld Plus [beantragen.](http://localhost:11002/DocBase/BackLink?UseCase=SELECT&ID=20210721T120822.923-1873.152167.1151092.831)

Eine Änderung der [Leistungsvariante](http://localhost:11002/DocBase/BackLink?UseCase=SELECT&ID=20210721T120822.923-1873.152167.1151092.831) von (Basis-) Elterngeld in Elterngeld Plus-Monate ist zudem nur für noch nicht ausgezahlte (Basis-) [Elterngeldmonate](http://localhost:11002/DocBase/BackLink?UseCase=SELECT&ID=20210721T120822.923-1873.152167.1151092.831) möglich.

Im Folgenden erhalten Sie Informationen zur Wahl der [Leistungsvarianten](http://localhost:11002/DocBase/BackLink?UseCase=SELECT&ID=20210721T120822.923-2276.934647.36261030.783) des Elterngeldes:

# **1**. **(Basis-) [Elterngeld](http://localhost:11002/DocBase/BackLink?UseCase=SELECT&ID=20210721T120822.923-1696.8262626.5841645.538)**

(Basis-) [Elterngeld](http://localhost:11002/DocBase/BackLink?UseCase=SELECT&ID=20210721T120822.923-941.571433.29781341.993) kann von einem Elternteil **[allein](http://localhost:11002/DocBase/BackLink?UseCase=SELECT&ID=20210721T120822.923-368.6375743.9368841.1132)** oder von beiden [Elternteilen](http://localhost:11002/DocBase/BackLink?UseCase=SELECT&ID=20210721T120822.923-1691.0431618.4861968.162) **[gemeinsam](http://localhost:11002/DocBase/BackLink?UseCase=SELECT&ID=20210721T120822.923-639.4163898.232685.3365)** [oder](http://localhost:11002/DocBase/BackLink?UseCase=SELECT&ID=20210721T120822.923-1389.151802.3281730.65) **[abwechselnd](http://localhost:11002/DocBase/BackLink?UseCase=SELECT&ID=20210721T120822.923-1472.9971141.177538.345)** beantragt werden. (Basis-) Elterngeld kann nur bis zum 14. [Lebensmonat](http://localhost:11002/DocBase/BackLink?UseCase=SELECT&ID=20210721T120822.923-1064.762869.65032217.896) bezogen werden. **[Höchstbezugsdauer:](http://localhost:11002/DocBase/BackLink?UseCase=SELECT&ID=20210721T120822.923-1972.3341735.5522290.801)** Ein Elternteil allein kann maximal 12 Monate (Basis-) [Elterngeld](http://localhost:11002/DocBase/BackLink?UseCase=SELECT&ID=20210721T120822.923-1964.5471616.8932285.61) beziehen.

**[Beantragen](http://localhost:11002/DocBase/BackLink?UseCase=SELECT&ID=20210721T120822.923-1586.507775.56751762.997) beide Elternteile (Basis-) Elterngeld**, können über den Zeitraum von 12 (Basis-) [Elterngeldmo](http://localhost:11002/DocBase/BackLink?UseCase=SELECT&ID=20210721T120822.923-722.8606518.61491593.245)naten hinaus zusätzlich zwei weitere (Basis-) [Elterngeldmonate](http://localhost:11002/DocBase/BackLink?UseCase=SELECT&ID=20210721T120822.923-722.8606518.61491593.245) in Anspruch genommen werden, wenn

[•](http://localhost:11002/DocBase/BackLink?UseCase=SELECT&ID=) im Bezugszeitraum in mindestens zwei Monaten eine [Einkommensminderung](http://localhost:11002/DocBase/BackLink?UseCase=SELECT&ID=20210721T120822.923-1781.8442421.5351068.161) im Vergleich zum durch[schnittlichen](http://localhost:11002/DocBase/BackLink?UseCase=SELECT&ID=20210721T120822.923-1781.8442421.5351068.161) Einkommen vor Geburt vorliegt. Unerheblich ist, bei welchem Elternteil in welchem seiner [Elterngeldbezugsmonate](http://localhost:11002/DocBase/BackLink?UseCase=SELECT&ID=20210721T120822.923-1781.8442421.5351068.161) die Minderung erfolgt.

## **[Alleinerziehende](http://localhost:11002/DocBase/BackLink?UseCase=SELECT&ID=20210721T120822.923-1905.3091160.161362.756) können maximal 14 Monatsbeträge beantragen**, [wenn](http://localhost:11002/DocBase/BackLink?UseCase=SELECT&ID=20210721T120822.923-2866.5452024.4241559.347)

- [•](http://localhost:11002/DocBase/BackLink?UseCase=SELECT&ID=) sie die Voraussetzungen für den [Entlastungsbetrag](http://localhost:11002/DocBase/BackLink?UseCase=SELECT&ID=20210721T120822.923-687.3275916.34661130.594) für Alleinerziehende nach § 24b Absatz 1 bis 3 Ein[kommensteuergesetz](http://localhost:11002/DocBase/BackLink?UseCase=SELECT&ID=20210721T120822.923-687.3275916.34661130.594) (zum Beispiel bei Steuerklasse 2) erfüllen und
- [•](http://localhost:11002/DocBase/BackLink?UseCase=SELECT&ID=) der andere Elternteil weder mit dem Kind noch mit dem [Alleinerziehenden](http://localhost:11002/DocBase/BackLink?UseCase=SELECT&ID=20210721T120822.923-963.27781051.0221702.784) in einer Wohnung zusammenlebt [und](http://localhost:11002/DocBase/BackLink?UseCase=SELECT&ID=20210721T120822.923-963.27781051.0221702.784)
- [•](http://localhost:11002/DocBase/BackLink?UseCase=SELECT&ID=) für den Bezugszeitraum beim Alleinerziehenden in mindestens zwei Monaten eine [Einkommensminderung](http://localhost:11002/DocBase/BackLink?UseCase=SELECT&ID=20210721T120822.923-2235.55220.95272207.499) im Vergleich zum [durchschnittlichen](http://localhost:11002/DocBase/BackLink?UseCase=SELECT&ID=20210721T120822.923-2235.55220.95272207.499) Einkommen vor Geburt vorliegt.

# **2**. **[Elterngeld](http://localhost:11002/DocBase/BackLink?UseCase=SELECT&ID=20210721T120822.923-1298.8221090.9371242.189) Plus**

# **Aus einem (Basis-) [Elterngeldmonat](http://localhost:11002/DocBase/BackLink?UseCase=SELECT&ID=20210721T120822.923-1931.404145.9907994.0226) werden zwei Elterngeld Plus-Monate.**

[Elterngeld](http://localhost:11002/DocBase/BackLink?UseCase=SELECT&ID=20210721T120822.923-1296.9221508.4141910.616) Plus kann von einem Elternteil **[allein](http://localhost:11002/DocBase/BackLink?UseCase=SELECT&ID=20210721T120822.923-1519.4522400.11436.035)** oder von beiden [Elternteilen](http://localhost:11002/DocBase/BackLink?UseCase=SELECT&ID=20210721T120822.923-1250.421498.58500.3326) **[gemeinsam](http://localhost:11002/DocBase/BackLink?UseCase=SELECT&ID=20210721T120822.923-1930.9022039.182612.0914)** [oder](http://localhost:11002/DocBase/BackLink?UseCase=SELECT&ID=20210721T120822.923-1653.7731498.3852825.244) **[abwechselnd](http://localhost:11002/DocBase/BackLink?UseCase=SELECT&ID=20210721T120822.923-795.04571275.9471878.232)** beantragt werden. Elterngeld Plus-Monate sind ab dem 15. Lebensmonat nur ohne [Unterbrechung](http://localhost:11002/DocBase/BackLink?UseCase=SELECT&ID=20210721T120822.923-1266.321966.8762641.759) zulässig. Dabei können sich beide Elternteile beim Bezug von Elterngeld Plus [abwechseln.](http://localhost:11002/DocBase/BackLink?UseCase=SELECT&ID=20210721T120822.923-1266.321966.8762641.759) Wichtig ist, dass ab dem 15. Lebensmonat keine Lücke im [Bezugszeitraum](http://localhost:11002/DocBase/BackLink?UseCase=SELECT&ID=20210721T120822.923-1266.321966.8762641.759) entsteht.

**[Höchstbezugsdauer:](http://localhost:11002/DocBase/BackLink?UseCase=SELECT&ID=20210721T120822.923-2385.4851205.871291.2478)** Ein Elternteil allein kann maximal 24 Monate [Elterngeld](http://localhost:11002/DocBase/BackLink?UseCase=SELECT&ID=20210721T120822.923-1876.7761000.7782305.032) Plus beziehen.

**[Beantragen](http://localhost:11002/DocBase/BackLink?UseCase=SELECT&ID=20210721T120822.923-1519.292563.1851384.759) beide Elternteile Elterngeld Plus**, können maximal 28 [Elterngeldmonate](http://localhost:11002/DocBase/BackLink?UseCase=SELECT&ID=20210721T120822.923-2117.5491260.266973.1788) in Anspruch genommen [werden.](http://localhost:11002/DocBase/BackLink?UseCase=SELECT&ID=20210721T120822.923-2117.5491260.266973.1788)

**[Alleinerziehende](http://localhost:11002/DocBase/BackLink?UseCase=SELECT&ID=20210721T120822.923-2281.3511283.7952128.79)** können unter den gleichen [Voraussetzungen](http://localhost:11002/DocBase/BackLink?UseCase=SELECT&ID=20210721T120822.923-640.7311911.04809.4005) wie beim (Basis-) Elterngeld maximal 28 Elterngeld [Plus-Monate](http://localhost:11002/DocBase/BackLink?UseCase=SELECT&ID=20210721T120822.923-640.7311911.04809.4005) in Anspruch nehmen.

### **Bis zu vier weitere Elterngeld Plus-Monate: [Partnerschaftsbonusmonate](http://localhost:11002/DocBase/BackLink?UseCase=SELECT&ID=20210721T120822.923-2116.851921.22011426.897)**

Eine [partnerschaftliche](http://localhost:11002/DocBase/BackLink?UseCase=SELECT&ID=20210721T120822.923-2678.905603.24052176.897) Aufteilung von Familie und Beruf wird mit bis zu vier zusätzlichen Elterngeld Plus-Monaten pro Elternteil [unterstützt,](http://localhost:11002/DocBase/BackLink?UseCase=SELECT&ID=20210721T120822.923-2678.905603.24052176.897) wenn

- [•](http://localhost:11002/DocBase/BackLink?UseCase=SELECT&ID=) **beide [Elternteile](http://localhost:11002/DocBase/BackLink?UseCase=SELECT&ID=20210721T120822.923-888.20661929.3371093.207) parallel**
- [•](http://localhost:11002/DocBase/BackLink?UseCase=SELECT&ID=) **in zwei bis vier aufeinander folgenden [Lebensmonaten](http://localhost:11002/DocBase/BackLink?UseCase=SELECT&ID=20210721T120822.923-417.73512611.8411986.48)**
- [•](http://localhost:11002/DocBase/BackLink?UseCase=SELECT&ID=) **24 - 32 [Wochenstunden](http://localhost:11002/DocBase/BackLink?UseCase=SELECT&ID=20210721T120822.923-914.10532189.281674.4) erwerbstätig sind**

und die übrigen [Anspruchsvoraussetzungen](http://localhost:11002/DocBase/BackLink?UseCase=SELECT&ID=20210721T120822.923-1259.6452438.2942167.969) für den Bezug von Elterngeld erfüllen. Bei Alleinerziehenden genügt es, dass der alleinerziehende Elternteil diese [Voraussetzungen](http://localhost:11002/DocBase/BackLink?UseCase=SELECT&ID=20210721T120822.923-1259.6452438.2942167.969) erfüllt.

Die Höhe des Elterngeldes in einem [Partnerschaftsbonusmonat](http://localhost:11002/DocBase/BackLink?UseCase=SELECT&ID=20210721T120822.924-1982.5871308.7881778.536) wird genauso berechnet wie in einem Elterngeld Plus-Monat. Wenn Sie die [Partnerschaftsbonusmonate](http://localhost:11002/DocBase/BackLink?UseCase=SELECT&ID=20210721T120822.924-1982.5871308.7881778.536) beantragen möchten, geben Sie bitte den 1. Partnerschaftsbonusmonat an und nennen Sie die Anzahl (zwei, drei oder vier) [Partnerschaftsbonusmonate,](http://localhost:11002/DocBase/BackLink?UseCase=SELECT&ID=20210721T120822.924-1982.5871308.7881778.536) die Sie beantragen möchten. Dies bedeutet, dass dieser Startmonat und die eins, zwei oder drei [darauffolgenden](http://localhost:11002/DocBase/BackLink?UseCase=SELECT&ID=20210721T120822.924-1982.5871308.7881778.536) Lebensmonate als [Partnerschaftsbonusmonate](http://localhost:11002/DocBase/BackLink?UseCase=SELECT&ID=20210721T120822.924-1982.5871308.7881778.536) beantragt werden.

Wenn ein Elternteil mit mehr als 32 Wochenstunden ausschließlich als [Tagespflegeperson](http://localhost:11002/DocBase/BackLink?UseCase=SELECT&ID=20210721T120822.923-1635.8811237.0182069.859) tätig oder zur Berufsbildung beschäftigt ist, kann dennoch ein Anspruch auf [Partnerschaftsbonusmonate](http://localhost:11002/DocBase/BackLink?UseCase=SELECT&ID=20210721T120822.923-1635.8811237.0182069.859) bestehen. Näheres dazu kann Ihnen unsere Hotline [erläutern.](http://localhost:11002/DocBase/BackLink?UseCase=SELECT&ID=20210721T120822.923-1635.8811237.0182069.859)

### **[Besonderheiten](http://localhost:11002/DocBase/BackLink?UseCase=SELECT&ID=20210721T150949.032-1802.893766.98111081.227) für besonders früh geborene Kinder**

Eltern, deren Kind mindestens 6 Wochen vor dem [voraussichtlichen](http://localhost:11002/DocBase/BackLink?UseCase=SELECT&ID=20210721T150956.281-2146.5021367.5231558.612) Tag der Entbindung geboren wurde, können zusätzliche (Basis-) [Elterngeldmonate](http://localhost:11002/DocBase/BackLink?UseCase=SELECT&ID=20210721T150956.281-2146.5021367.5231558.612) in Anspruch nehmen.

Wie viele zusätzliche Monate Sie [beanspruchen](http://localhost:11002/DocBase/BackLink?UseCase=SELECT&ID=20210721T150956.281-2146.5021367.5231558.612) können und ab welchem Lebensmonat Sie Elterngeld nur noch ohne Unterbrechung beziehen können, entnehmen Sie bitte der [nachstehenden](http://localhost:11002/DocBase/BackLink?UseCase=SELECT&ID=20210721T150956.281-2146.5021367.5231558.612) Tabelle:

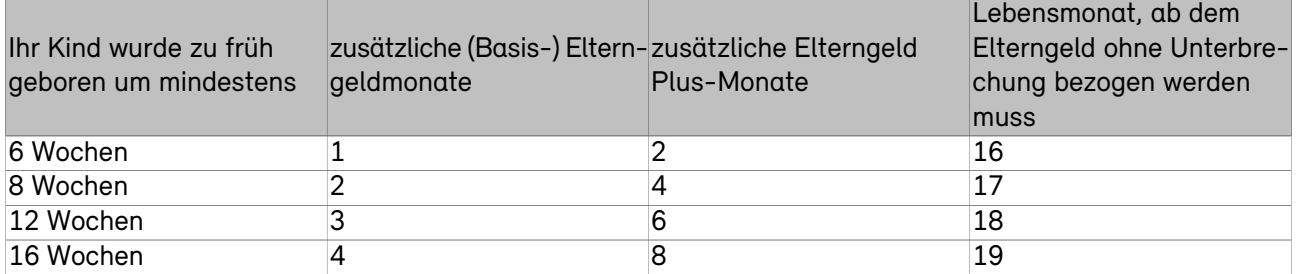

Liegt in mindestens zwei Monaten eine [Einkommensminderung](http://localhost:11002/DocBase/BackLink?UseCase=SELECT&ID=20210721T132812.161-463.80512343.611926.645) vor, erhöht sich der gemeinsame Anspruch beider Elternteile um weitere 2 [Lebensmonate](http://localhost:11002/DocBase/BackLink?UseCase=SELECT&ID=20210721T132812.161-463.80512343.611926.645) (Basis-) Elterngeld. Statt für einen Lebensmonat (Basis-) Elterngeld in Anspruch zu nehmen, kann für zwei Monate Elterngeld Plus gewählt werden. [Entsprechend](http://localhost:11002/DocBase/BackLink?UseCase=SELECT&ID=20210721T132812.161-463.80512343.611926.645) erhöht sich der maximale [gemeinsame](http://localhost:11002/DocBase/BackLink?UseCase=SELECT&ID=20210721T132812.161-463.80512343.611926.645) Anspruch auf Elterngeld Plus auf 30, 32, 34 oder 36 Monate gemäß der soeben genannten [Staffelung.](http://localhost:11002/DocBase/BackLink?UseCase=SELECT&ID=20210721T132812.161-463.80512343.611926.645)

Der Zeitpunkt, ab dem Elterngeld ohne [Unterbrechung](http://localhost:11002/DocBase/BackLink?UseCase=SELECT&ID=20210721T132812.161-463.80512343.611926.645) bezogen werden muss, verschiebt sich entsprechend. Dies gilt auch für [Partnerschaftsbonusmonate,](http://localhost:11002/DocBase/BackLink?UseCase=SELECT&ID=20210721T132812.161-463.80512343.611926.645) die nach dem Höchstbezug für (Basis-) Elterngeld beantragt [werden.](http://localhost:11002/DocBase/BackLink?UseCase=SELECT&ID=20210721T132812.161-463.80512343.611926.645)

Bitte beachten Sie, dass ein Bezug von [Elterngeld](http://localhost:11002/DocBase/BackLink?UseCase=SELECT&ID=20210804T141853.469-708.41891645.2321542.127) maximal bis zum **32. [Lebensmonat](http://localhost:11002/DocBase/BackLink?UseCase=SELECT&ID=20210804T142109.520-1304.371876.2289927.9828)** [möglich](http://localhost:11002/DocBase/BackLink?UseCase=SELECT&ID=20210804T142114.159-2039.031345.8416373.4914) ist.

#### **Hinweise zu [Mutterschaftsleistungen](http://localhost:11002/DocBase/BackLink?UseCase=SELECT&ID=20210721T120822.924-94.295621698.2239.5428) und ausländischen Leistungen**

- [•](http://localhost:11002/DocBase/BackLink?UseCase=SELECT&ID=) Durch den Bezug von [Mutterschaftsleistungen](http://localhost:11002/DocBase/BackLink?UseCase=SELECT&ID=20210721T120822.924-713.37191556.0191535.11) werden (Basis-) Elterngeldmonate verbraucht. In den Monaten mit einer [Mutterschaftsleistung](http://localhost:11002/DocBase/BackLink?UseCase=SELECT&ID=20210721T120822.924-713.37191556.0191535.11) kann die Mutter kein Elterngeld Plus, sondern nur (Basis-) Elterngeld beantragen. Dies gilt auch für Monate mit Anspruch auf ausländische Leistungen, die dem [Mutterschaftsgeld](http://localhost:11002/DocBase/BackLink?UseCase=SELECT&ID=20210721T120822.924-713.37191556.0191535.11) oder dem Elterngeld vergleichbar sind und für Leistungen aus einer [Krankentagegeldversicherung,](http://localhost:11002/DocBase/BackLink?UseCase=SELECT&ID=20210721T120822.924-713.37191556.0191535.11) die auch privat Versicherte während der [Mutterschutzfrist](http://localhost:11002/DocBase/BackLink?UseCase=SELECT&ID=20210721T120822.924-713.37191556.0191535.11) erhalten können.
- [•](http://localhost:11002/DocBase/BackLink?UseCase=SELECT&ID=) Wird das Elterngeld für Monate, in denen ein Anspruch auf [Mutterschaftsleistungen](http://localhost:11002/DocBase/BackLink?UseCase=SELECT&ID=20210721T120822.924-2372.6962070.742894.9091) besteht, nicht beantragt, verbraucht trotzdem jeder Monat mit einer [Mutterschaftsleistung](http://localhost:11002/DocBase/BackLink?UseCase=SELECT&ID=20210721T120822.924-2372.6962070.742894.9091) einen Monat (Basis-) Elterngeld - auch beim [Vater.](http://localhost:11002/DocBase/BackLink?UseCase=SELECT&ID=20210721T120822.924-2372.6962070.742894.9091)

Das bedeutet, dass von dem maximal zulässigen [Höchstbezugszeitraum](http://localhost:11002/DocBase/BackLink?UseCase=SELECT&ID=20210721T120822.924-2372.6962070.742894.9091) (12 bzw. 14 Monate) die Monate mit [Mutterschaftsleistungen](http://localhost:11002/DocBase/BackLink?UseCase=SELECT&ID=20210721T120822.924-2372.6962070.742894.9091) abgezogen werden müssen und nur noch für die verbleibende Anzahl von Monaten [Elterngeld](http://localhost:11002/DocBase/BackLink?UseCase=SELECT&ID=20210721T120822.924-2372.6962070.742894.9091) bezogen werden kann.

#### **[Beispiel](http://localhost:11002/DocBase/BackLink?UseCase=SELECT&ID=20210721T120822.924-325.98281473.082920.7559)**

Eine Mutter möchte die maximale Anzahl von 12 Monaten Elterngeld [\(Höchstbezugszeitraum\)](http://localhost:11002/DocBase/BackLink?UseCase=SELECT&ID=20210721T120822.924-1563.833377.64671437.08) beantragen. Im 1. und 2. Lebensmonat (also für zwei Monate) bezieht die Mutter [Mutterschaftsgeld](http://localhost:11002/DocBase/BackLink?UseCase=SELECT&ID=20210721T120822.924-1563.833377.64671437.08) von der Krankenkasse. Von dem [Höchstbezugszeitraum](http://localhost:11002/DocBase/BackLink?UseCase=SELECT&ID=20210721T120822.924-1563.833377.64671437.08) kann sie dann noch 10 weitere Elterngeldmonate beanspruchen, beispielsweise (Basis-) Elterngeld für den 3. bis 12. [Lebensmonat.](http://localhost:11002/DocBase/BackLink?UseCase=SELECT&ID=20210721T120822.924-1563.833377.64671437.08)

Auch die Monate mit [Mutterschaftsleistungen](http://localhost:11002/DocBase/BackLink?UseCase=SELECT&ID=20210721T120822.924-2601.1371399.419807.3505) (in der Regel der 1. und 2. Lebensmonat) sollten immer beantragt werden. Je nach Höhe und Dauer der Mutterschaftsleistungen kann eine [Elterngeld-Differenzzahlung](http://localhost:11002/DocBase/BackLink?UseCase=SELECT&ID=20210721T120822.924-2601.1371399.419807.3505) zuzüglich der [Mutterschaftsleistungen](http://localhost:11002/DocBase/BackLink?UseCase=SELECT&ID=20210721T120822.924-2601.1371399.419807.3505) erfolgen.

Sind uns zu dem im Formular angegebenen Zeitraum Monate mit [Mutterschaftsleistungen](http://localhost:11002/DocBase/BackLink?UseCase=SELECT&ID=20210721T120822.924-1493.724661.21531220.155) bekannt, haben wir diese als (Basis-) [Elterngeldmonate](http://localhost:11002/DocBase/BackLink?UseCase=SELECT&ID=20210721T120822.924-1493.724661.21531220.155) gekennzeichnet.

#### **Spätere [Antragstellung](http://localhost:11002/DocBase/BackLink?UseCase=SELECT&ID=20210721T120822.924-1296.7711976.292344.642)**

Wenn Sie zum jetzigen Zeitpunkt noch keinen Antrag stellen möchten, kreuzen Sie bitte das [entsprechende](http://localhost:11002/DocBase/BackLink?UseCase=SELECT&ID=20210721T120822.924-1100.103607.15311630.323) Feld an.

#### **Weitere [Informationen](http://localhost:11002/DocBase/BackLink?UseCase=SELECT&ID=20210721T120822.924-1447.345219.15281519.669)**

Bitte reichen Sie Ihren gewählten [Bezugszeitraum](http://localhost:11002/DocBase/BackLink?UseCase=SELECT&ID=20210721T120822.924-912.54531142.5261959.175) immer **von beiden Elternteilen [unterschrieben](http://localhost:11002/DocBase/BackLink?UseCase=SELECT&ID=20210721T120822.924-530.4544164.8891811.079)** [ein.](http://localhost:11002/DocBase/BackLink?UseCase=SELECT&ID=20210721T120822.924-2553.3082071.986787.7007)

Ihre Unterschrift genügt, sofern Sie uns das alleinige Sorgerecht nachweisen oder [nachweisen,](http://localhost:11002/DocBase/BackLink?UseCase=SELECT&ID=20210721T120822.924-2553.3082071.986787.7007) dass Sie die Voraussetzungen für den [Entlastungsbetrag](http://localhost:11002/DocBase/BackLink?UseCase=SELECT&ID=20210721T120822.924-2553.3082071.986787.7007) für Alleinerziehende erfüllen. Hierzu erklären Sie bitte, dass keine weitere volljährige Person mit Ihnen und dem Kind in einer Wohnung lebt und reichen geeignete [Nachweise](http://localhost:11002/DocBase/BackLink?UseCase=SELECT&ID=20210721T120822.924-2553.3082071.986787.7007) ein, z.B. Nachweis der Steuerklasse 2 oder andere geeignete Nachweise, z.B. erweiterte [Meldebescheinigung](http://localhost:11002/DocBase/BackLink?UseCase=SELECT&ID=20210721T120822.924-2553.3082071.986787.7007) für Ihr [Kind.](http://localhost:11002/DocBase/BackLink?UseCase=SELECT&ID=20210721T120822.924-2553.3082071.986787.7007)

Falls Sie Fragen zum Bezugszeitraum haben, helfen Ihnen die Mitarbeiter der [Familienförderung](http://localhost:11002/DocBase/BackLink?UseCase=SELECT&ID=20210721T120822.924-951.45081062.744871.7511) gerne persönlich [weiter.](http://localhost:11002/DocBase/BackLink?UseCase=SELECT&ID=20210721T120822.924-951.45081062.744871.7511)

Sie [erreichen](http://localhost:11002/DocBase/BackLink?UseCase=SELECT&ID=20210721T120822.924-951.45081062.744871.7511) uns **[gebührenfrei](http://localhost:11002/DocBase/BackLink?UseCase=SELECT&ID=20210721T120822.924-1919.176743.21941234.559)** unter Ihrer persönlichen [Direktwahl-Nummer](http://localhost:11002/DocBase/BackLink?UseCase=SELECT&ID=20210721T120822.924-831.17551271.772376.525) oder der **[Hotline](http://localhost:11002/DocBase/BackLink?UseCase=SELECT&ID=20210721T120822.924-1073.962642.6356886.4337) 0800 66 45 471**[.](http://localhost:11002/DocBase/BackLink?UseCase=SELECT&ID=20210721T120822.924-1712.209328.51022034.158) Bei Anrufen aus dem Ausland verwenden Sie bitte die [Telefon-Nr.](http://localhost:11002/DocBase/BackLink?UseCase=SELECT&ID=20210721T120822.924-1712.209328.51022034.158) +49 721 150-2862.

Weitere Hilfestellung erhalten Sie auf den Internetseiten des [Bundesministeriums](http://localhost:11002/DocBase/BackLink?UseCase=SELECT&ID=20210721T120822.924-2593.1461845.329980.9418) für Familie, Senioren, Frauen und [Jugend](http://localhost:11002/DocBase/BackLink?UseCase=SELECT&ID=20210721T120822.924-2593.1461845.329980.9418) unter [www.elterngeld-plus.de](http://localhost:11002/DocBase/BackLink?UseCase=SELECT&ID=20210721T120822.924-495.15432266.377997.1786)[.](http://localhost:11002/DocBase/BackLink?UseCase=SELECT&ID=20210721T120822.924-1182.5461824.2421860.003)